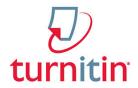

### Frequently Asked Questions (ETA-COPH)

#### What document types does TII accept?

- Microsoft Word™ (DOC and DOCX)
- Corel WordPerfect®
- HTML
- Adobe PostScript®
- Plain text (TXT)
- Rich Text Format (RTF)
- Portable Document Format (PDF)
- Hangul (HWP)

# Can I run a suspicious paper through TII if my students didn't submit the papers through TII?

There is not currently a Direct Submit like function for Turnitin through Canvas. The only good option is to create an assignment, possibly in a Development course or Sandbox course, and submit the paper there as the test student. Once you create an assignment, make sure you enable Turn It In.

### Can students check the originality score <u>first</u> before they submit the papers to instructors?

There is not a direct mechanism for students to pre-check their own papers within Canvas. There are free plagiarism checkers available that students could use to get an idea of the 'health' of their paper, but they are not Turnitin. Turnitin also offers a service to students called WriteCheck, which for a small fee. This software will use TII's own plagiarism detection tools to grade the paper. Please direct your students to <a href="https://www.writecheck.com/static/home.html">https://www.writecheck.com/static/home.html</a>

#### Will I violate FERPA if I ask students to submit the paper with their names on it?

Due to FERPA, students have the right to omit their identification on the papers submitted through TII. It is best to have your students turn in the paper without their names or any identification. To learn more about this, please visit <u>University of Maryland website</u> or <u>Saint Joseph's University website</u>.

# If a student's paper is similar to another student, will I be able to investigate the original paper?

If the results of TII indicate that a student may copy text from another student's paper, you will be able to see the text of the original paper given that the original paper is also from a USF student. However, if the original paper is outside of USF, you may not be able to see the paper. Due to FERPA, you will not be able to see the name of the student who turned in the original paper or the name of the instructor of that course. If you see a message that allows you to request to view the paper (see screenshot below), please know that the request will not return any result. This is a bug in the system that TII and Canvas are currently trying to resolve.

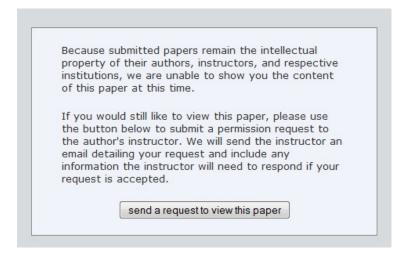

#### Resources

- Turnitin in Canvas http://turnitin.com/en\_us/integrations/instructure-canvas
- Turnitin Website http://turnitin.com/
- Canvas Guide <a href="http://guides.instructure.com/s/2204/m/4152/l/40741-how-do-i-enable-turnitin-for-an-assignment">http://guides.instructure.com/s/2204/m/4152/l/40741-how-do-i-enable-turnitin-for-an-assignment</a>
- Utah State University Blog <a href="http://blog.usu.edu/canvastips/">http://blog.usu.edu/canvastips/</a>
- University of Maryland http://www.umuc.edu/library/libresources/turnitin.cfm#confidentiality
- Saint Joseph's University http://www.sju.edu/int/academics/resources/atdl/faq-turn-it-in.html
- Writecheck (for students self check) https://www.writecheck.com/static/home.html